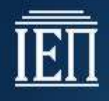

### **ΥΠΟΥΡΓΕΙΟ ΠΑΙΔΕΙΑΣ, ΕΡΕΥΝΑΣ ΚΑΙ ΘΡΗΣΚΕΥΜΑΤΩΝ ΙΝΣΤΙΤΟΥΤΟ ΕΚΠΑΙΔΕΥΤΙΚΗΣ ΠΟΛΙΤΙΚΗΣ**

**Δ. Λιάχνη Α., Μαντά Σ., Νικολού Α., Παπαδάκης Σ** 

### **Βασικά Θέματα Πληροφορικής Β΄ Τάξη ΕΠΑ.Λ.**

**Οδηγίες Διδασκαλίας**

1

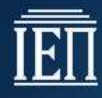

#### ΙΝΣΤΙΤΟΥΤΟ ΕΚΠΑΙΔΕΥΤΙΚΗΣ ΠΟΛΙΤΙΚΗΣ Πρόεδρος: **Γκλαβάς Σωτήριος**

ΓΡΑΦΕΙΟ ΕΡΕΥΝΑΣ, ΣΧΕΔΙΑΣΜΟΥ ΚΑΙ ΕΦΑΡΜΟΓΩΝ Β΄ Προϊστάμενος: **Μάραντος Παύλος**

ΤΟΜΕΑΣ ΠΛΗΡΟΦΟΡΙΚΗΣ Υπεύθυνος: **Τσαπέλας Θεοδόσιος**, Σύμβουλος Β΄ Πληροφορικής ΙΕΠ

ΣΥΓΓΡΑΦΕΙΣ: **Λιάχνη Άννα**, ΚαθηγήτριαΠληροφορικής **Μαντά Σταματίνα**, ΚαθηγήτριαΠληροφορικής **Νικολού Αγγελική**, ΚαθηγήτριαΠληροφορικής **Παπαδάκης Σπυρίδων**, Σχολικός Σύμβουλος Πληροφορικής

ΣΥΝΤΟΝΙΣΤΗΣ **Παπαδάκης Σπυρίδων**, Σχολικός Σύμβουλος Πληροφορικής

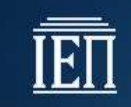

#### **ΒΑΣΙΚΑ ΘΕΜΑΤΑ ΠΛΗΡΟΦΟΡΙΚΗΣ – Β ΕΠΑΛ**

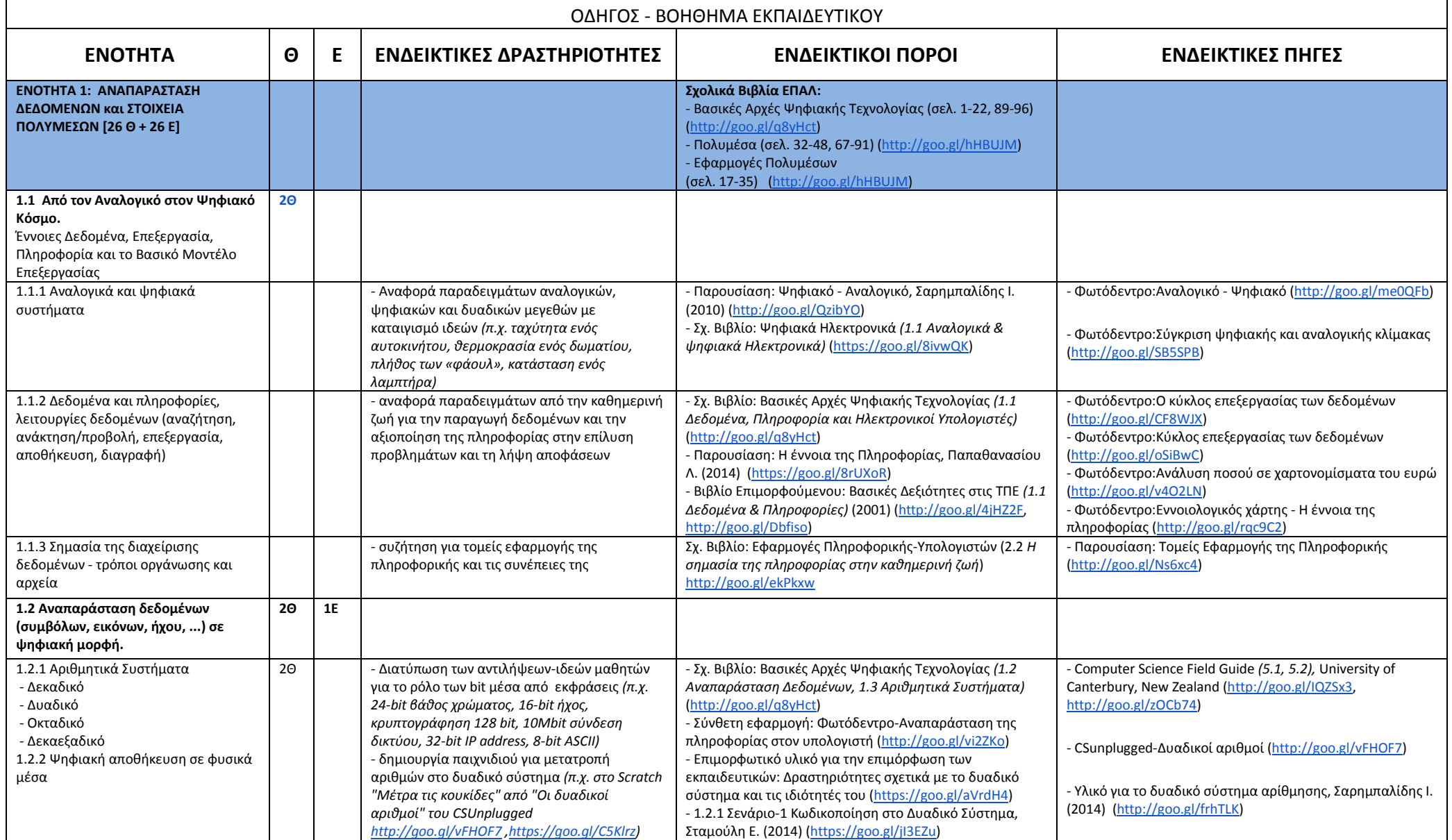

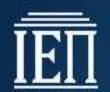

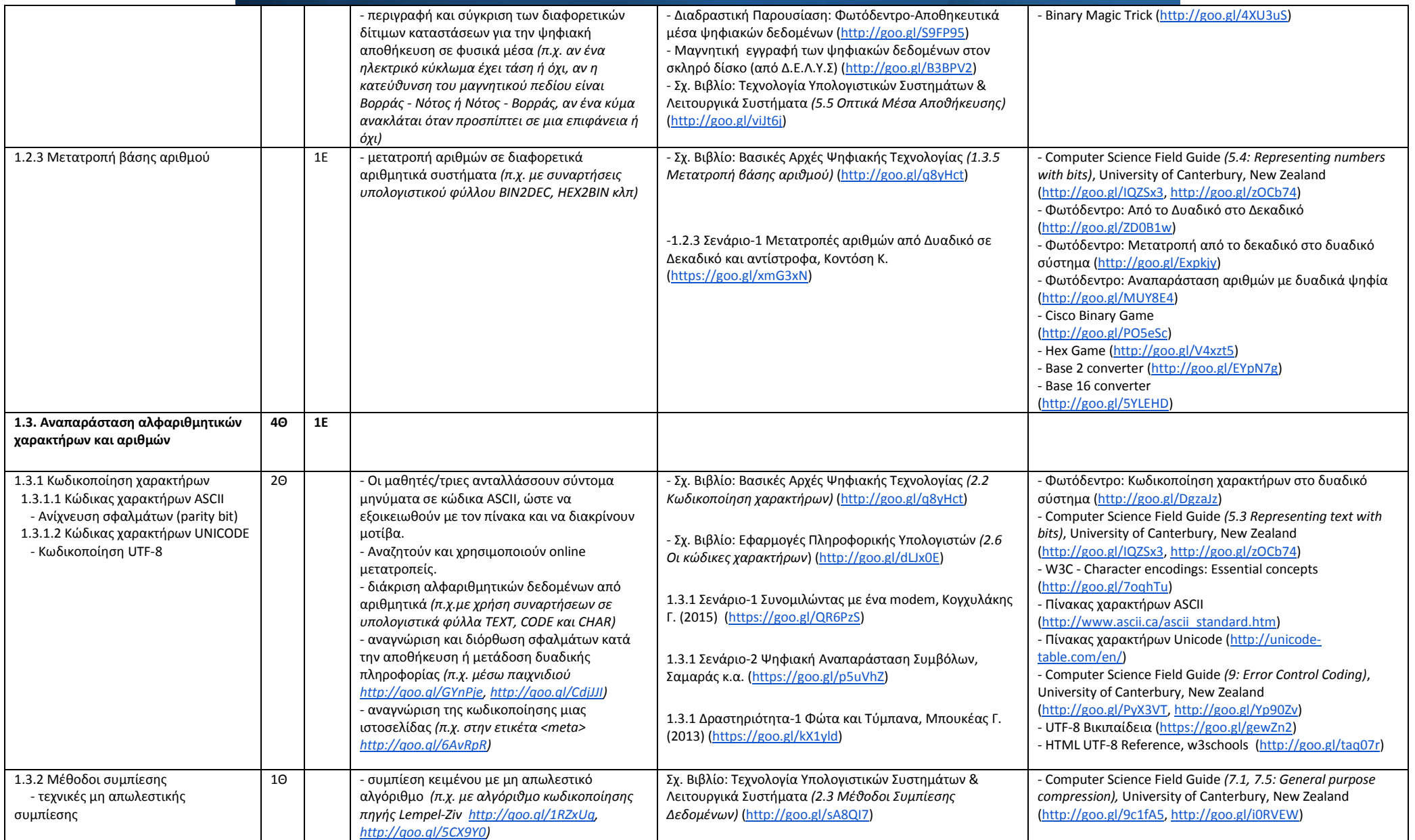

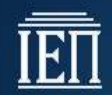

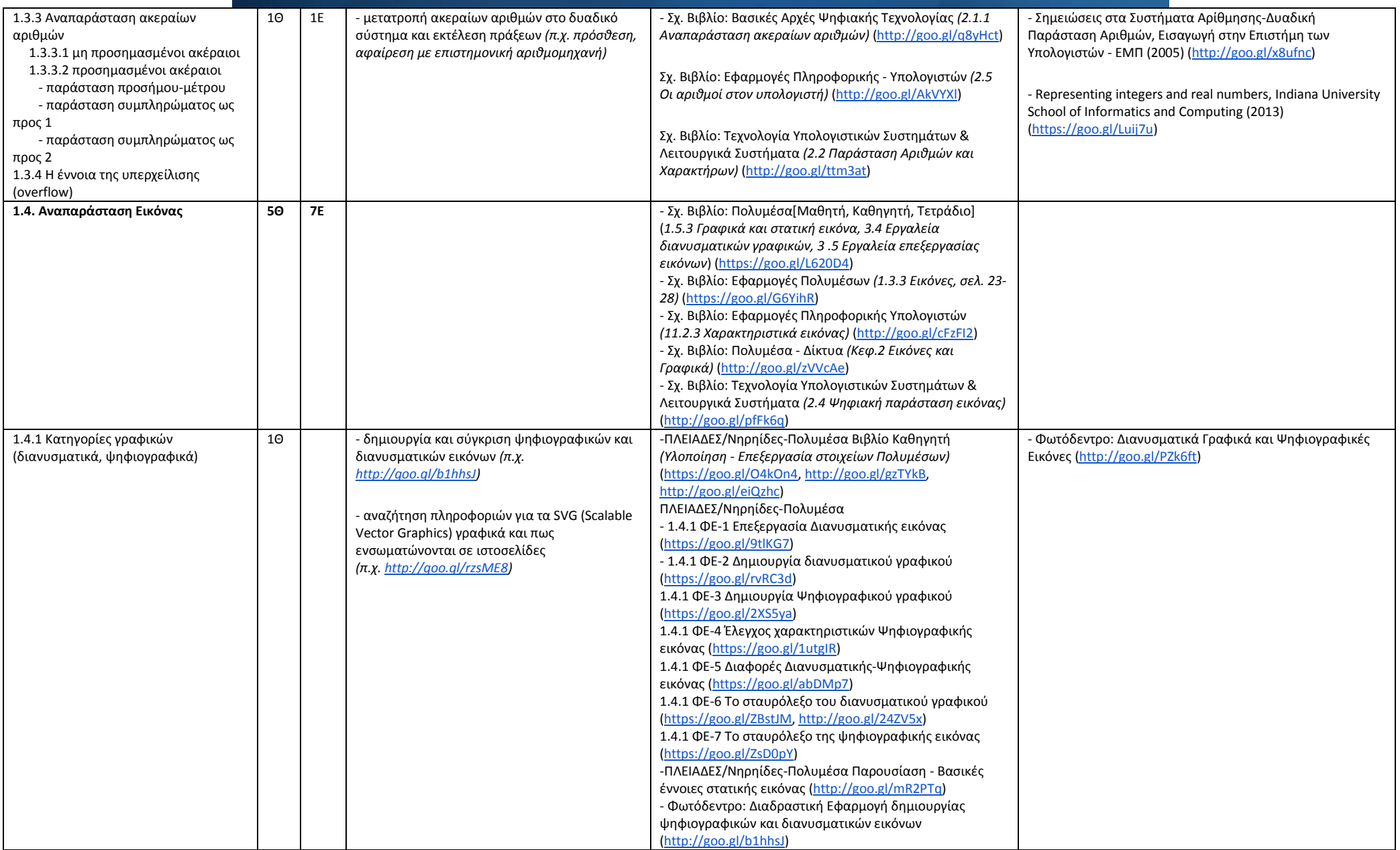

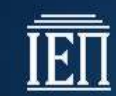

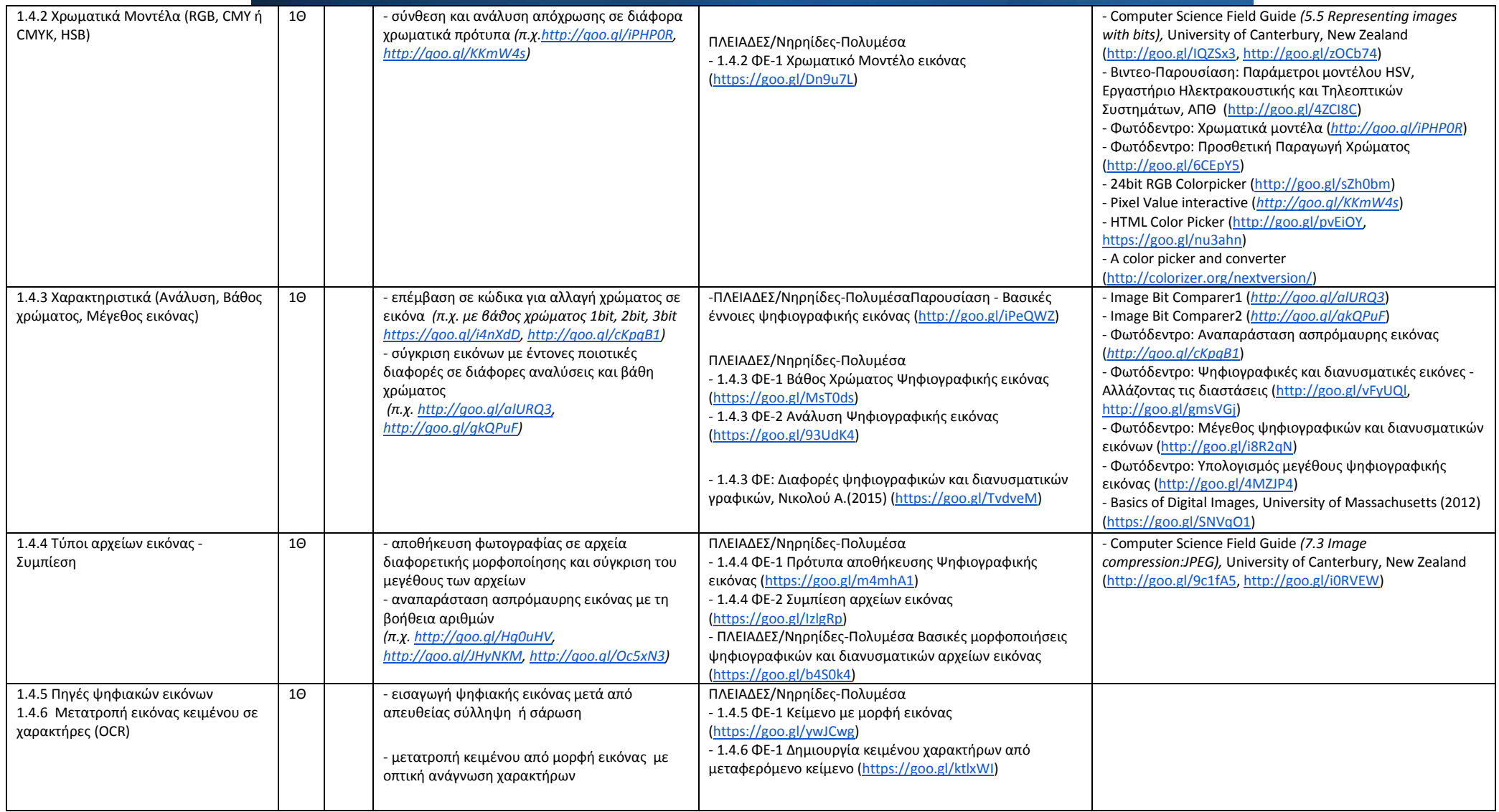

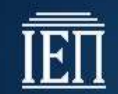

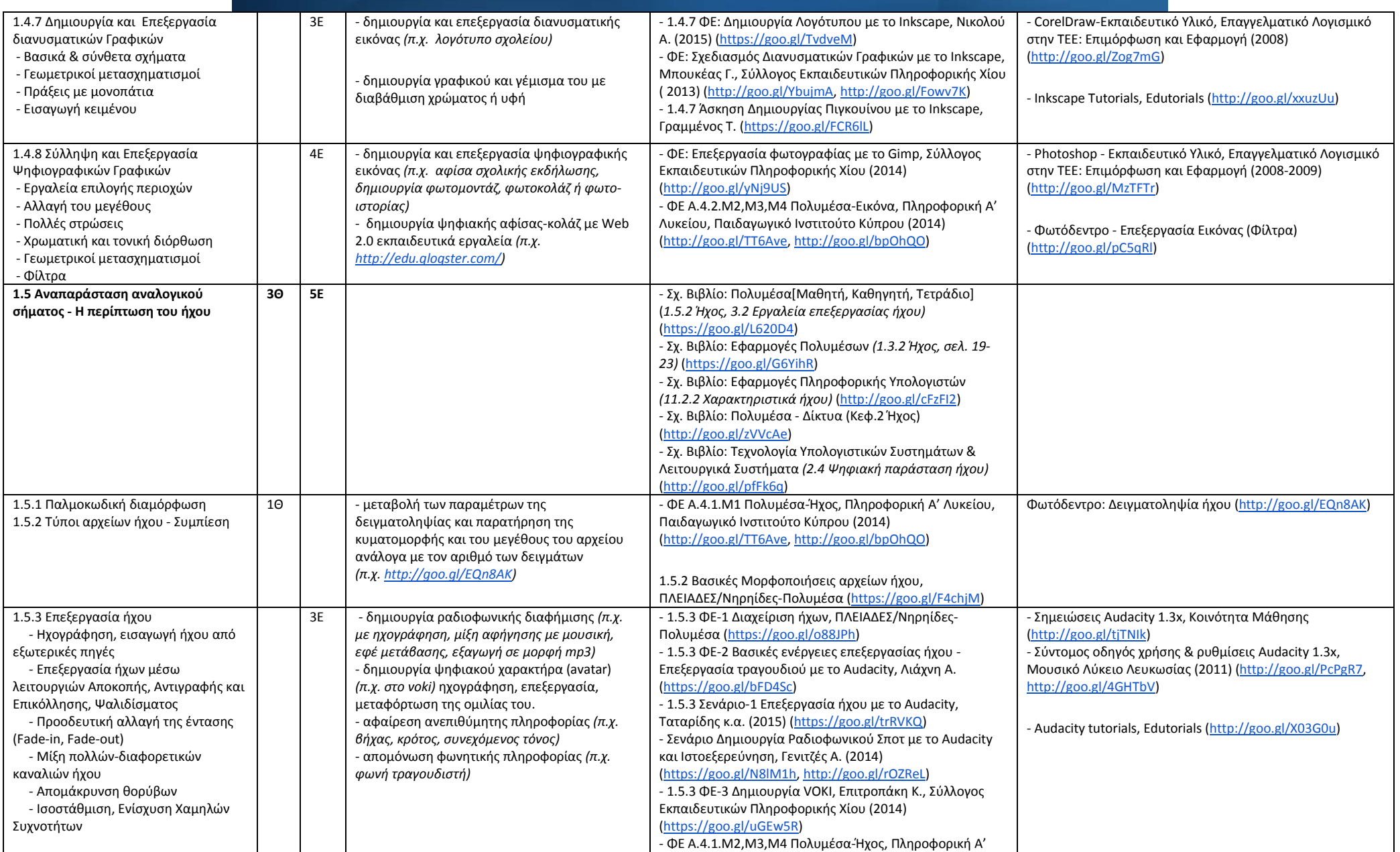

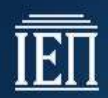

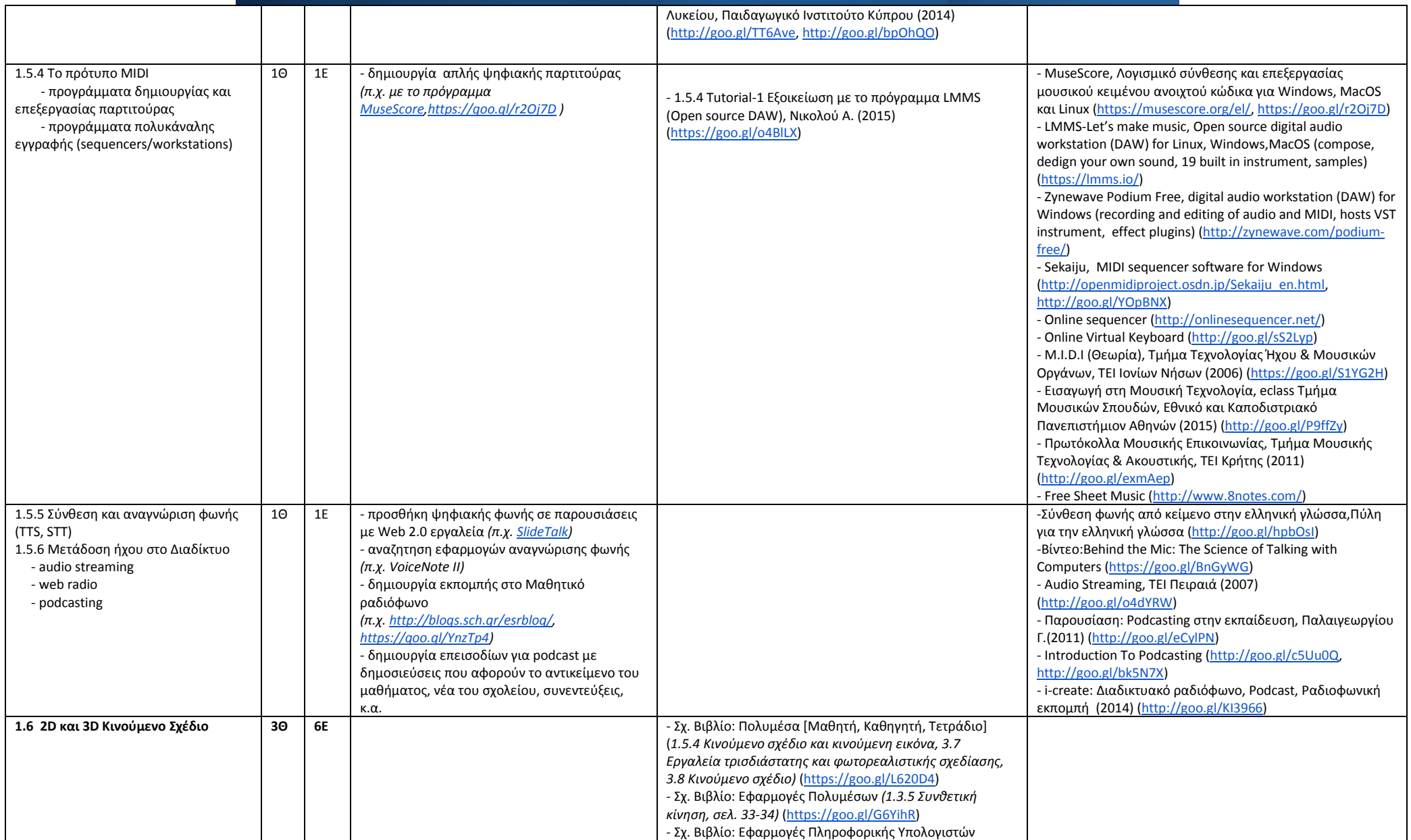

8

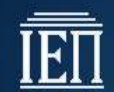

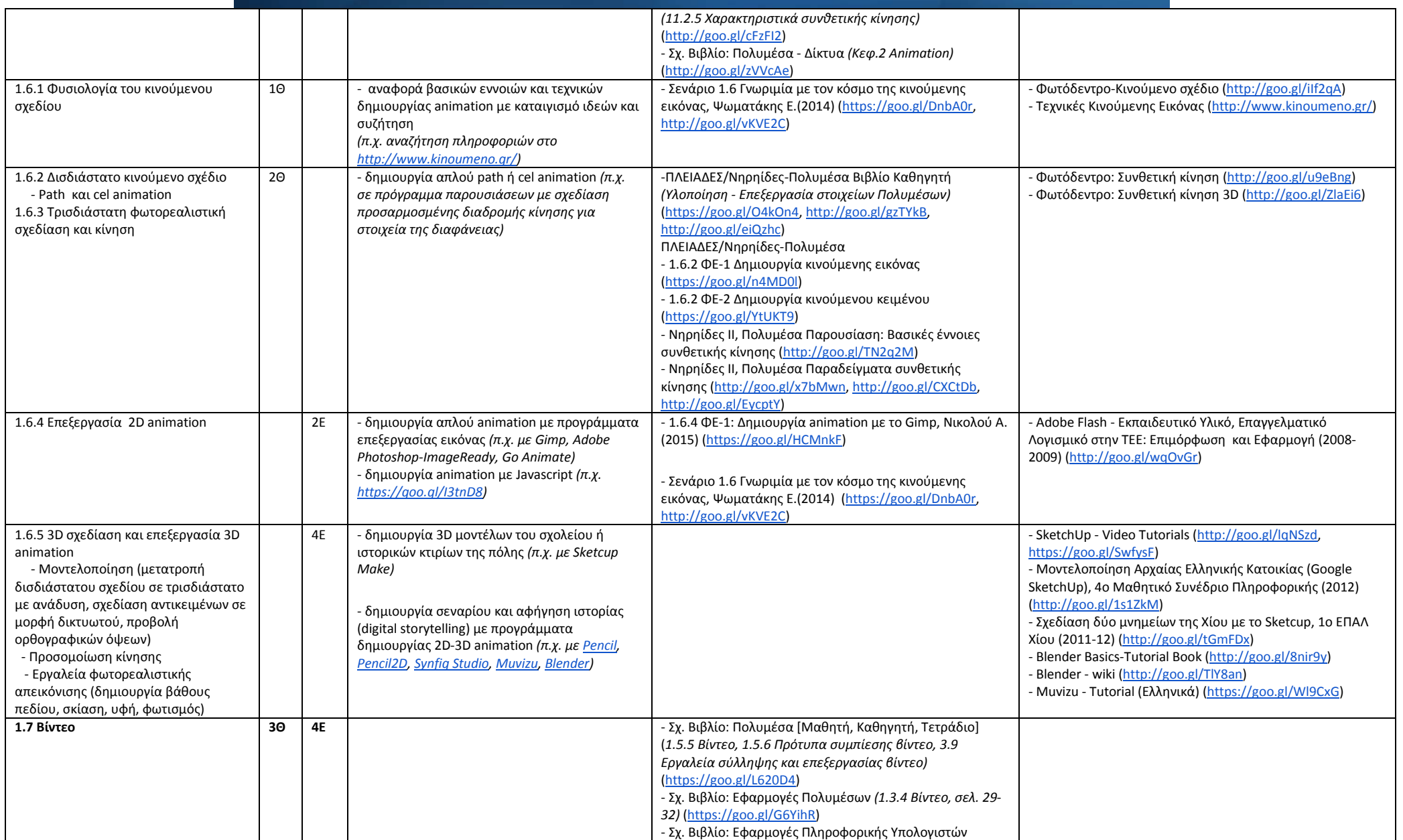

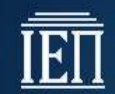

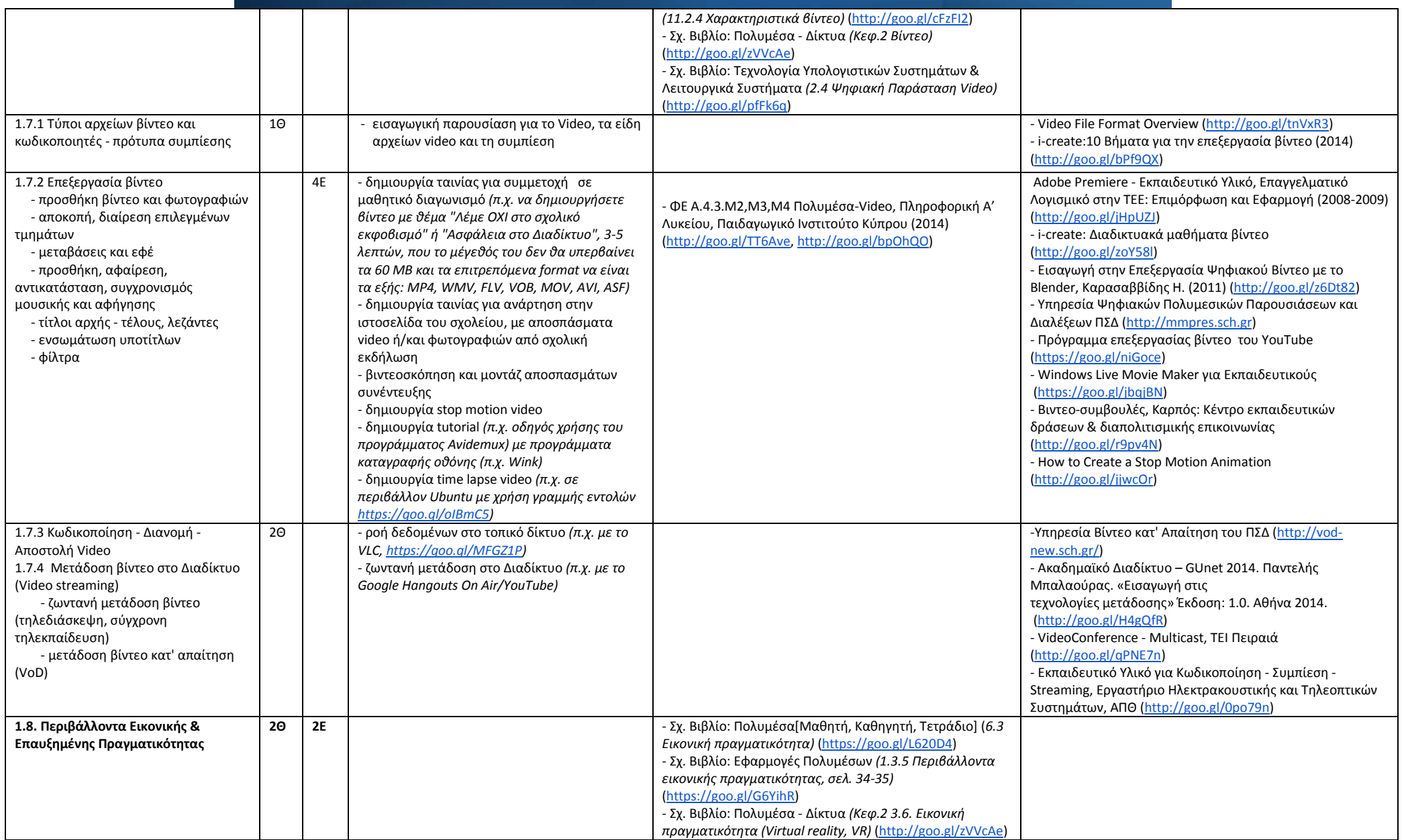

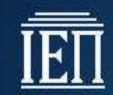

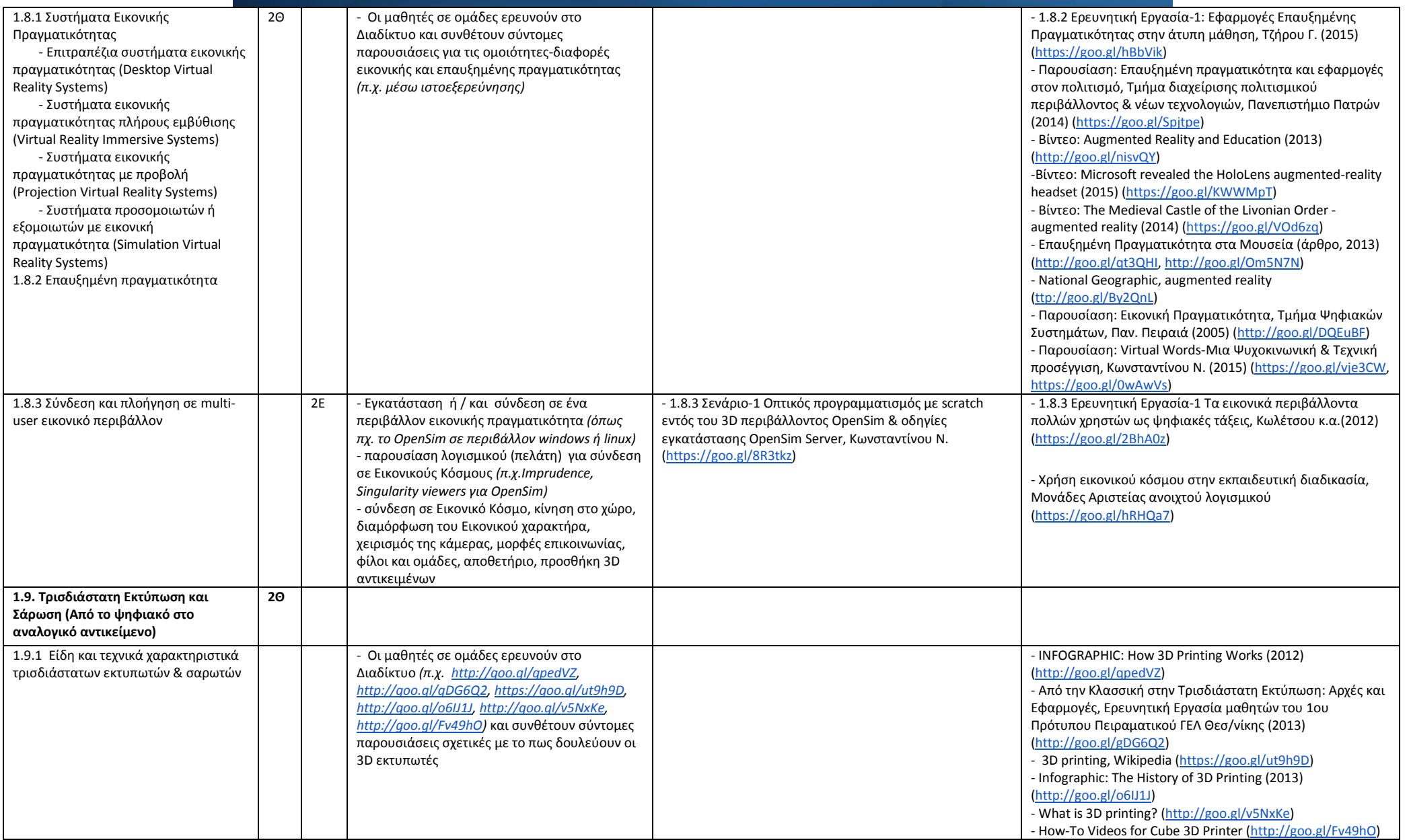

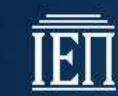

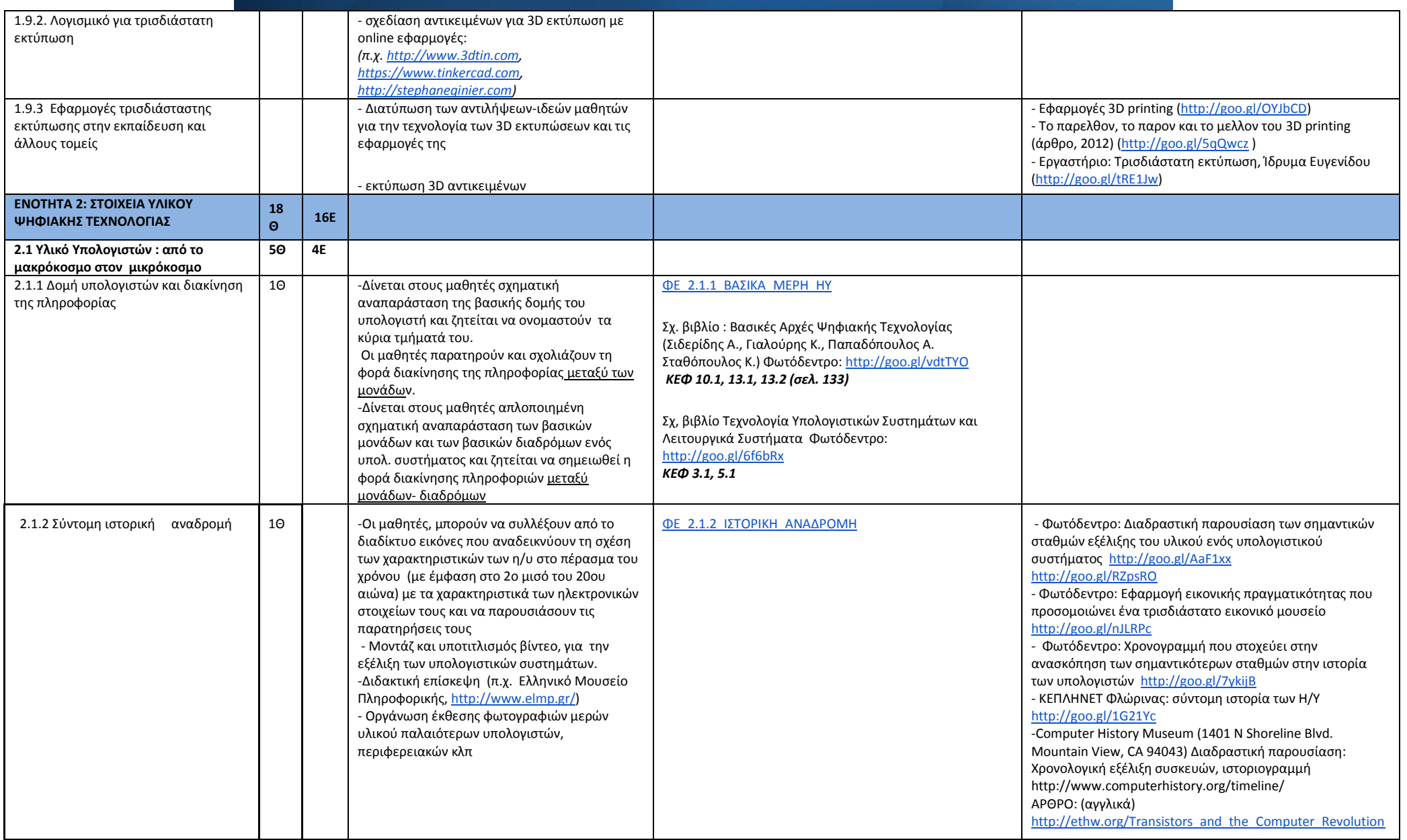

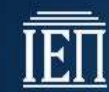

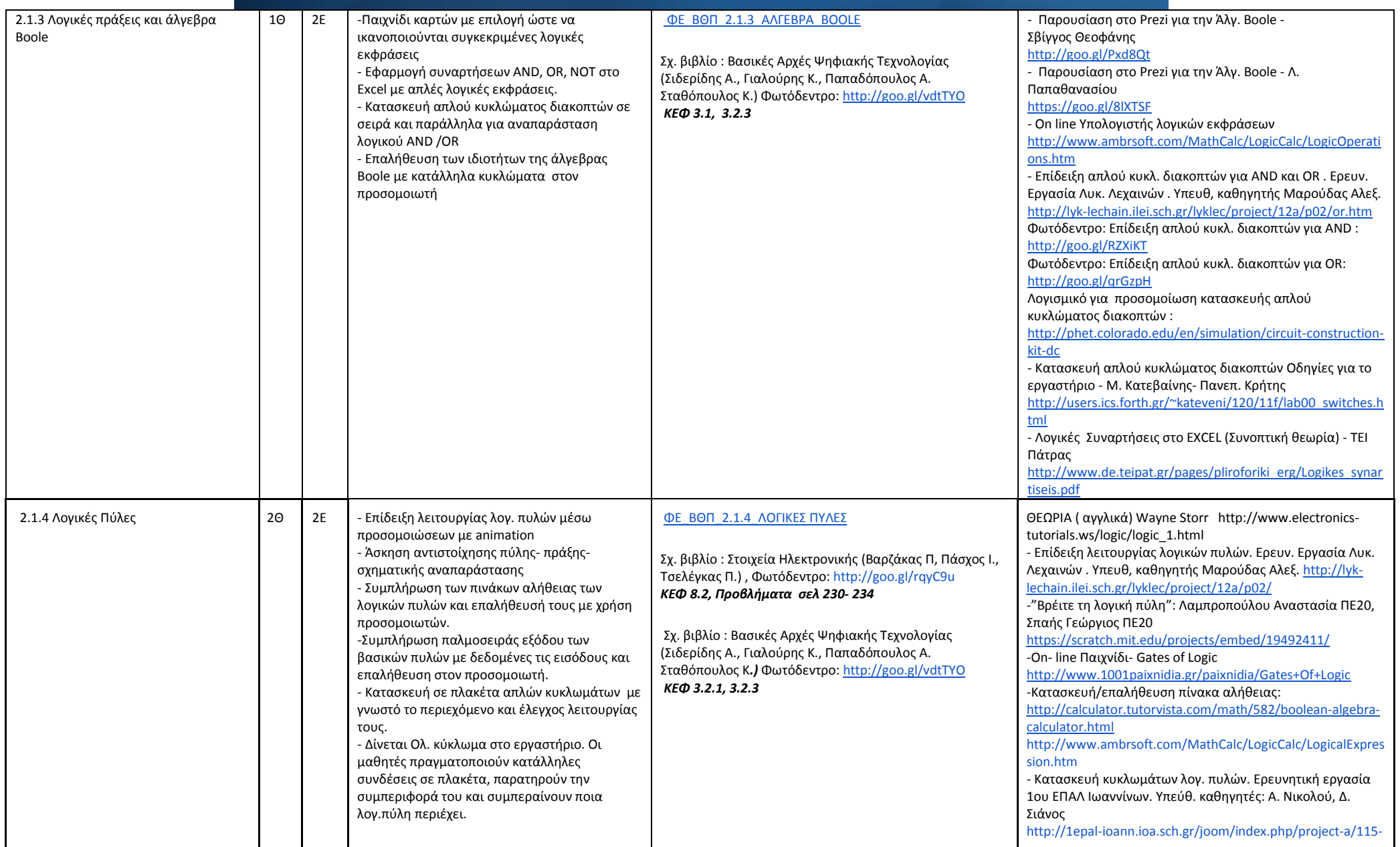

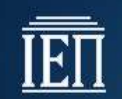

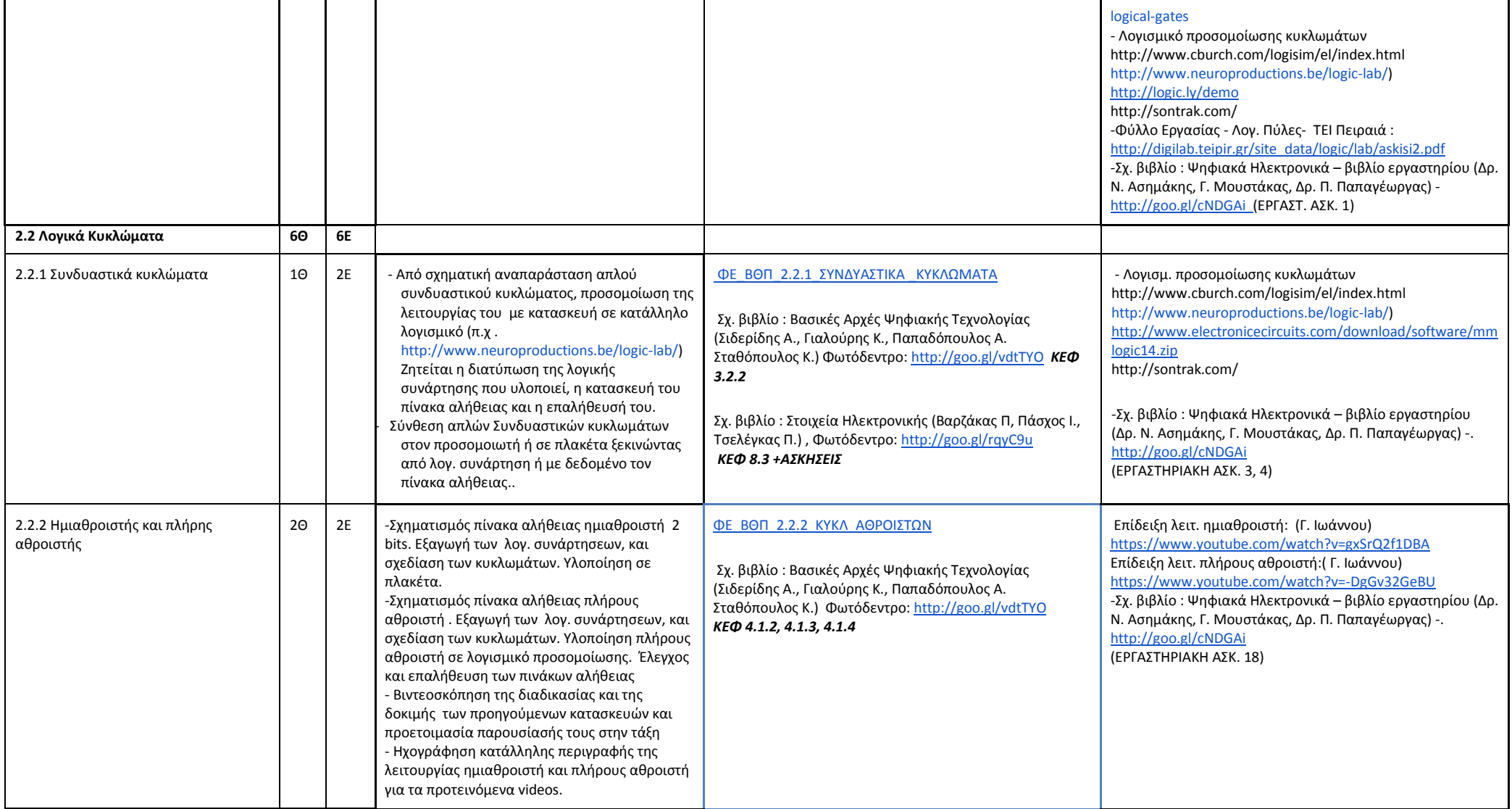

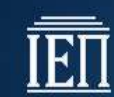

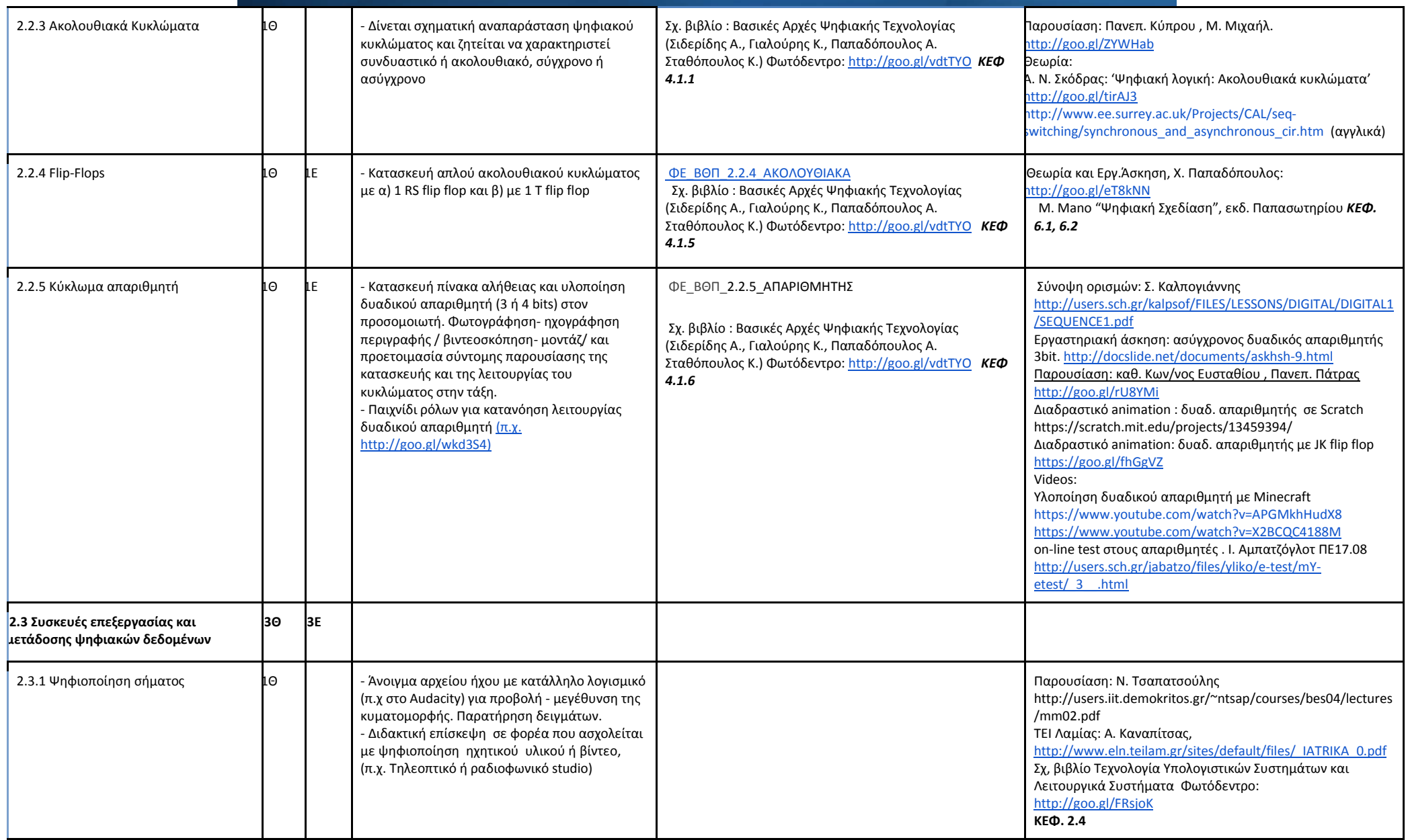

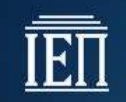

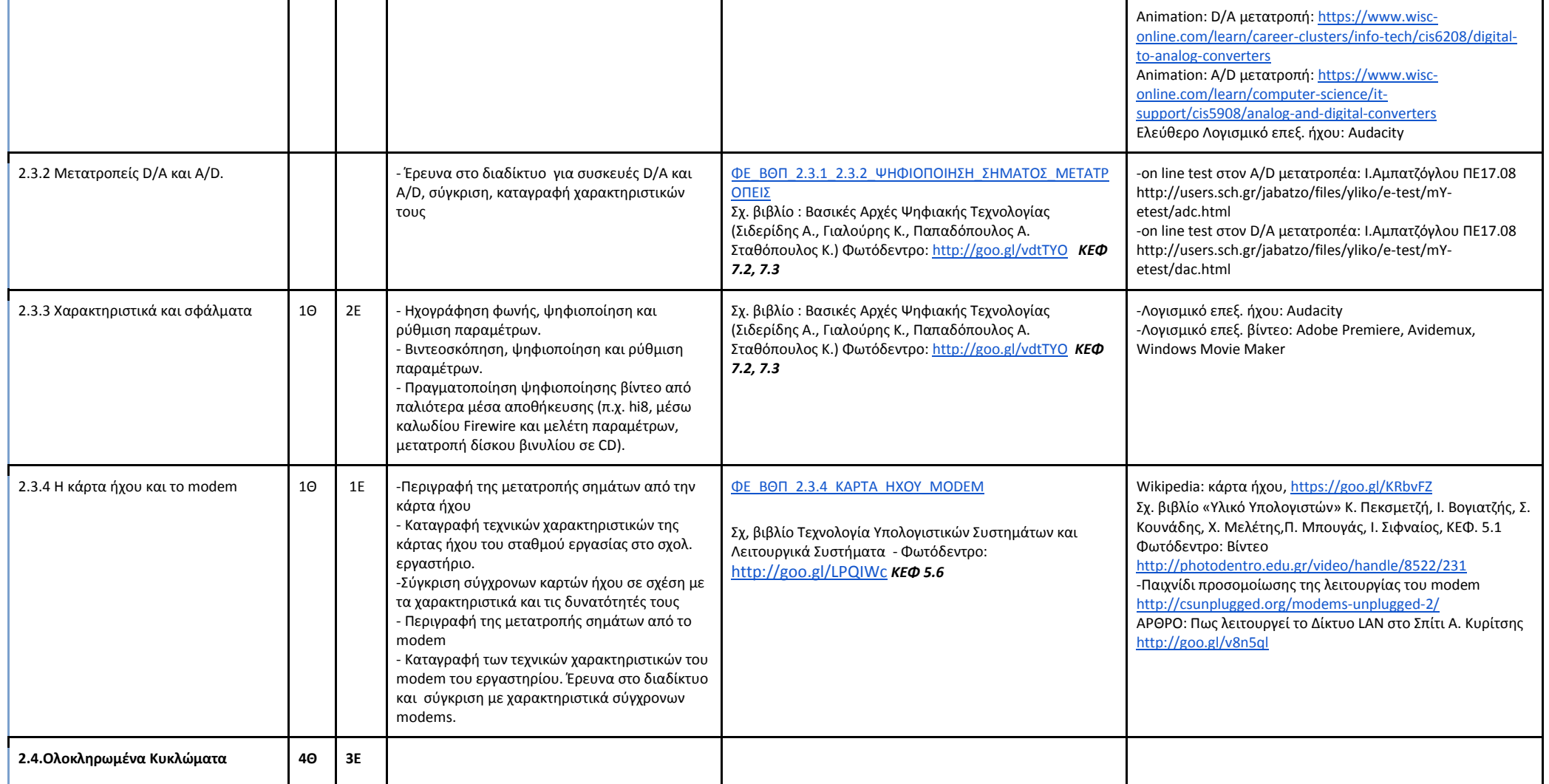

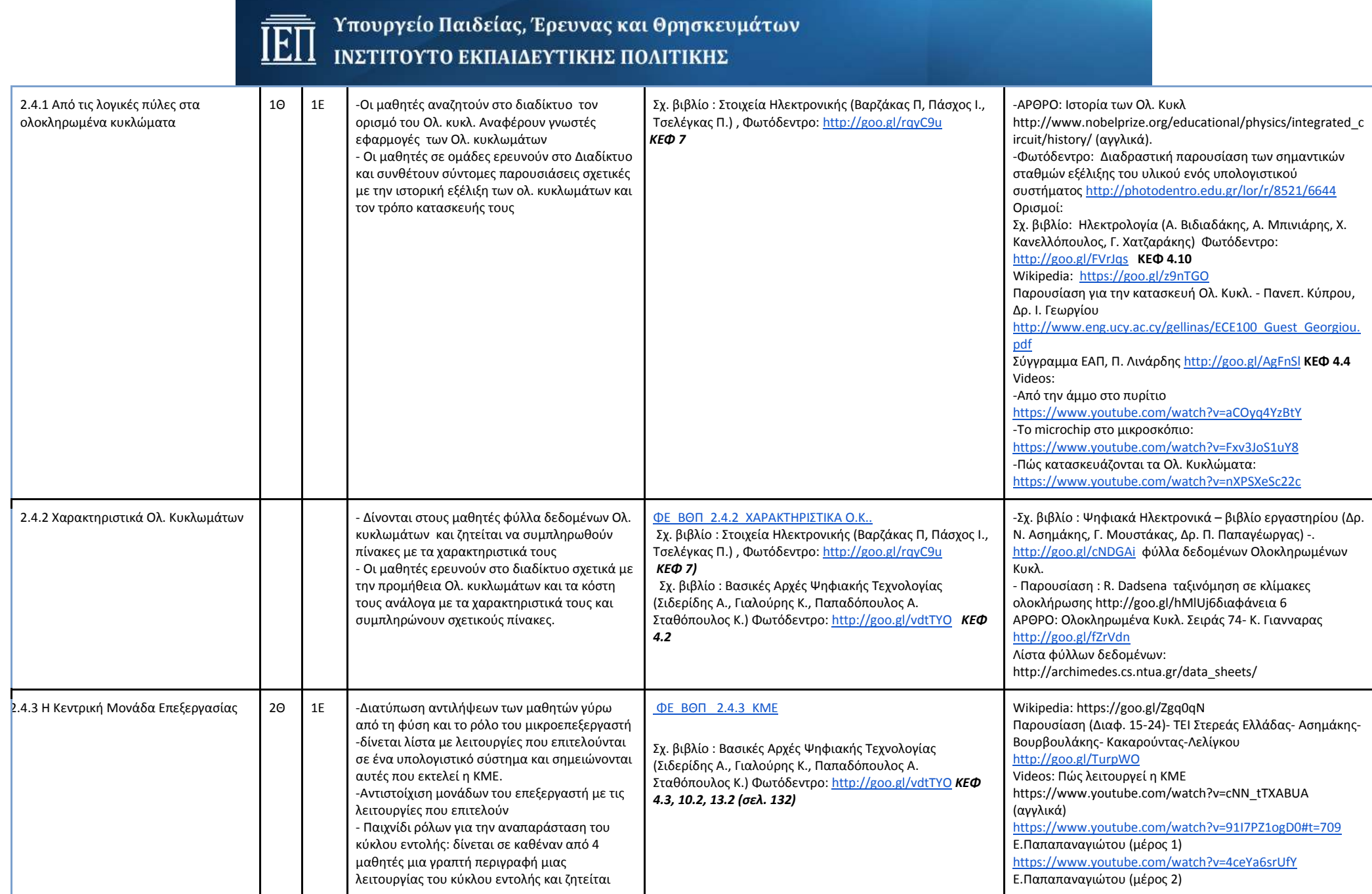

J

 $\overline{\mathfrak{t}}$ 

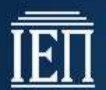

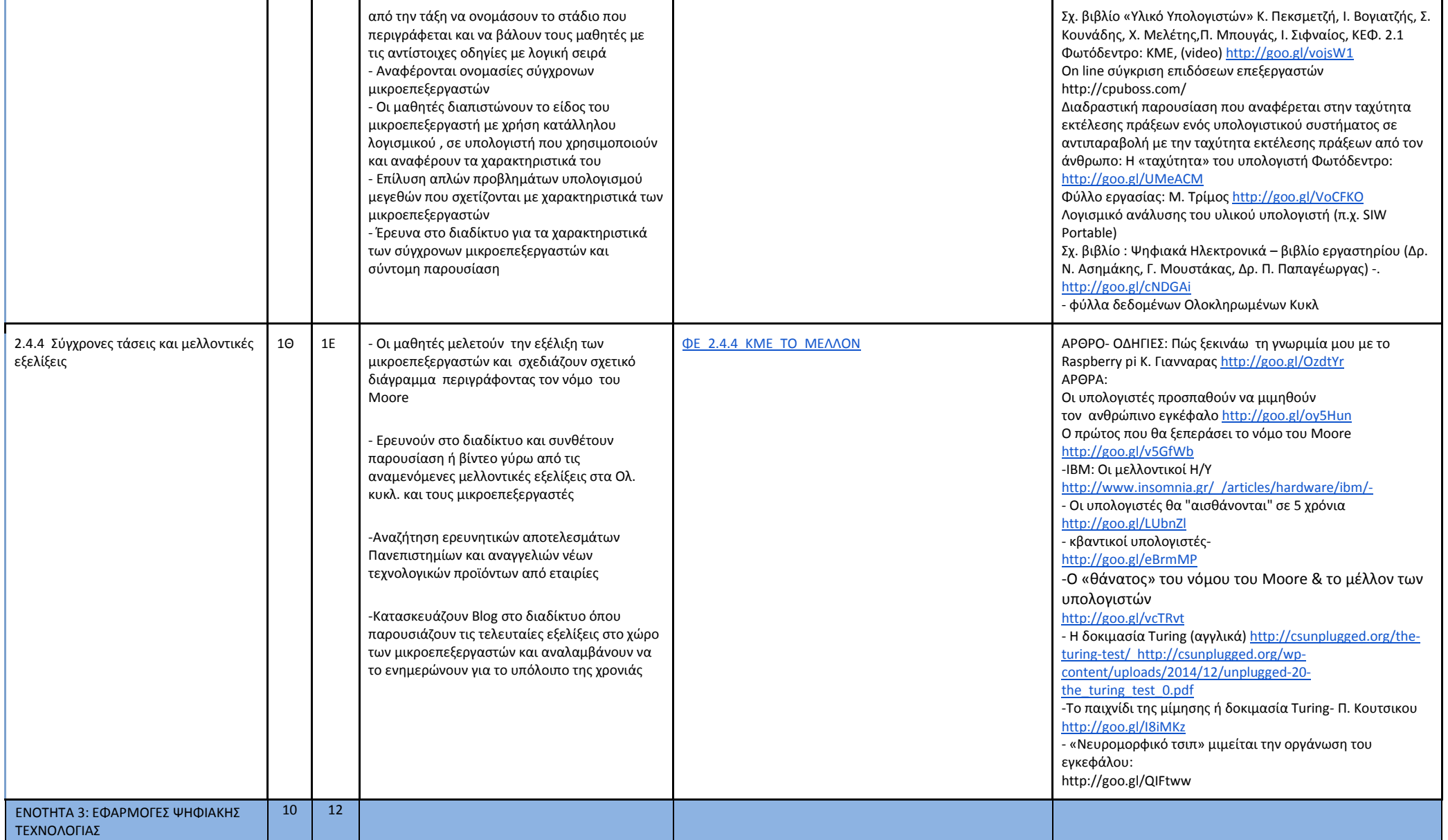

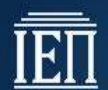

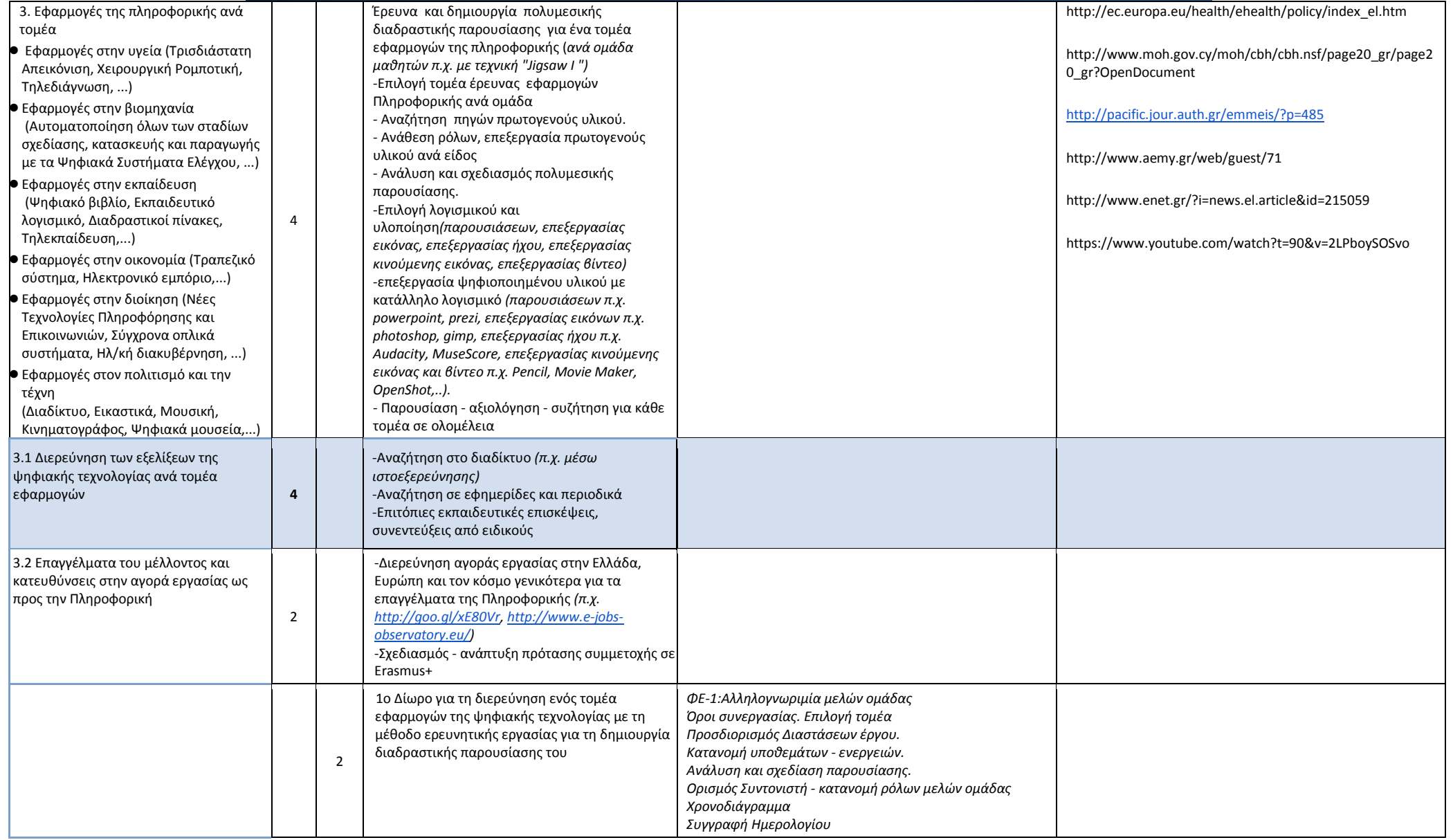

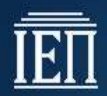

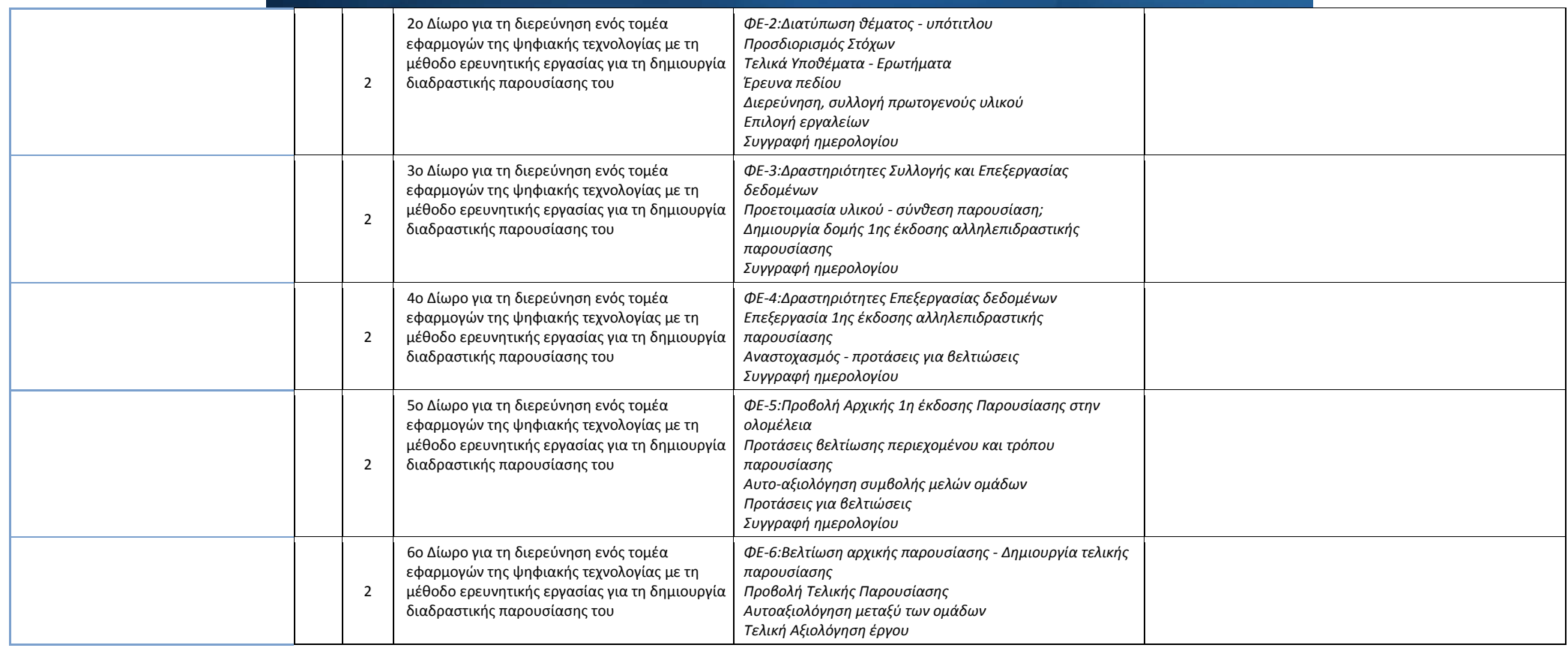